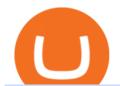

crypto momentum scanner buy crypto with card metamask to coinbase wallet cheapest trading platform be

https://99bitcoins.com/wp-content/uploads/2015/07/247exchange-buy-bitcoins-1024x881.png|||7 Fastest Ways to Buy Bitcoin with a Credit Card Securely ...|||1024 x 881

https://getgadgets.in/wp-content/uploads/2020/11/Pi1-2-1.jpg|||Zerodha~Pi~Software~Download~link~For~Windows~[Free ...|||1912~x~866]

By comparing Coinbase vs MetaMask overall scores, we clearly see that Coinbase has the higher overall score of 9.1. MetaMask, on the other hand, has scored 7.8 final points. To help you quickly decide which crypto wallet is the best, we have also compared Coinbase vs MetaMask with the top-rated & popular crypto wallet brand - Ledger Nano X.

https://miro.medium.com/max/3720/1\*gs00pnPlO0HUcKVQZinv2A.png|||How To Withdraw My Money From A Cryptocurrency To Fiat ...||1860 x 930

 $https://francecrypto.fr/wp-content/uploads/2021/02/coinbase-introduction-en-bourse.png|||Coinbase \ Wallet \ Vs \ Metamask - Ceria \ KXR|||1600 \ x \ 900$ 

Click on Buy Bitcoin with Credit Card Enter the amount you wish to spend, and you will be redirected to enter your credit card information Follow the prompts and click on Buy Now Peer-to-Peer Crypto Trading Sites You can also buy bitcoin using a credit card on peer-to-peer Bitcoin marketplaces such as LocalBitcoin, Paxful, and Remitano.

https://res.cloudinary.com/valuechampion/image/upload/e\_blur:1000,q\_1,f\_auto/moomoo\_SS|||moomoo by FUTU: The Cheapest Online Trading Platform ...||2880 x 1560

How To Buy Bitcoin With A Credit Card To buy Bitcoin with a credit card or debit card, follow these steps: Create an account with an exchange such as Coinbase Complete the identity verification process Select Bitcoin (BTC) from the cryptocurrency list Enter the amount of Bitcoin to buy Choose credit card or debit card as the payment method

https://discover.therookies.co/content/images/size/w1600/2021/04/metamask2.png|||Selling My First NFT: Cryptocurrency in the Digital Art World|||1600 x 781

Buy Cryptocurrency with Your Debit Card International Support Meet CardxCoin CardxCoin is the easiest way to get started with popular cryptocurrencies like Bitcoin. Select Your Purchase Options Decide which type of cryptocurrency you want and which wallet to send it to. Decide how much you want to purchase. Purchase your Cryptocurrency

https://miro.medium.com/max/1200/1\*RrCF0cfwW654Oa4Z0m6rcw.png|||The~10~best~cryptocurrency~wallets~for~2020~|~by~Magna~...|||1200~x~1200~

Kite by Zerodha - Apps on Google Play

https://block-builders.net/wp-content/uploads/2020/04/Screenshot-2020-04-20-at-15.25.31-1536x1026.png ||| Tutorial How to Buy Binance Coin Block-builders.net ||| 1536 x 1026 ||| Tutorial How to Buy Binance Coin Block-builders.net ||| 1536 x 1026 ||| Tutorial How to Buy Binance Coin Block-builders.net ||| 1536 x 1026 ||| Tutorial How to Buy Binance Coin Block-builders.net ||| 1536 x 1026 ||| Tutorial How to Buy Binance Coin Block-builders.net ||| 1536 x 1026 ||| Tutorial How to Buy Binance Coin Block-builders.net ||| 1536 x 1026 ||| Tutorial How to Buy Binance Coin Block-builders.net ||| 1536 x 1026 ||| Tutorial How to Buy Binance Coin Block-builders.net ||| 1536 x 1026 ||| Tutorial How to Buy Binance Coin Block-builders.net ||| 1536 x 1026 ||| Tutorial How to Buy Binance Coin Block-builders.net ||| 1536 x 1026 ||| Tutorial How to Buy Binance Coin Block-builders.net ||| 1536 x 1026 ||| Tutorial How to Buy Binance Coin Block-builders.net ||| 1536 x 1026 ||| Tutorial How to Buy Binance Coin Block-builders.net ||| 1536 x 1026 ||| Tutorial How to Buy Binance Coin Block-builders.net ||| 1536 x 1026 ||| Tutorial How to Buy Binance Coin Block-builders.net ||| 1536 x 1026 ||| Tutorial How to Buy Binance Coin Block-builders.net ||| 1536 x 1026 ||| Tutorial How to Buy Binance Coin Block-builders.net ||| 1536 x 1026 ||| Tutorial How to Buy Binance Coin Block-builders.net ||| 1536 x 1026 ||| Tutorial How to Buy Binance Coin Block-builders.net ||| 1536 x 1026 ||| 1536 x 1026 ||| 1536 x 1026 ||| 1536 x 1026 ||| 1536 x 1026 ||| 1536 x 1026 ||| 1536 x 1026 ||| 1536 x 1026 ||| 1536 x 1026 ||| 1536 x 1026 ||| 1536 x 1026 ||| 1536 x 1026 ||| 1536 x 1026 ||| 1536 x 1026 ||| 1536 x 1026 ||| 1536 x 1026 ||| 1536 x 1026 ||| 1536 x 1026 ||| 1536 x 1026 ||| 1536 x 1026 ||| 1536 x 1026 ||| 1536 x 1026 ||| 1536 x 1026 ||| 1536 x 1026 ||| 1536 x 1026 ||| 1536 x 1026 ||| 1536 x 1026 ||| 1536 x 1026 ||| 1536 x 1026 ||| 1536 x 1026 ||| 1536 x 1026 x 1026 ||| 1536 x 1026 x 1026 ||| 1536 x 1026 x 1026 ||| 1536 x 1026 x 1026 x 1026 x 1026 |||

 $https://1.bp.blogspot.com/-pthHRyoglAY/XxIcO2OvjEI/AAAAAAAAAAABc/O9dkjPwPdSoOeH4t2W5BH1Ck~qn7l\_UBagCLcBGAsYHQ/s1920/bitcoin%2B2.jpg|||How To Buy Bitcoins With Credit Card Or Debit Card: How To ...|||1920 x 1280$ 

The #1 Forex Robot Of 2021 - Meet The Odin Forex Robot

 $https://cryp2shops.com/wp-content/uploads/2018/01/credit-card-payment.jpg|||How\ to\ buy\ Bitcoin,\ Ethereum\ or\ LiteCoin\ with\ credit\ card\ ...|||1920\ x\ 1280$ 

Crypto Screener lets you scan the Cryptocurrency market to find best trading opportunities.

How to Withdraw Money From Binance to Bank Account

Coinbase will notify you when its available to send to your wallet, which can take between 2-15 days. Get ETHthe cryptocurrency used for all transactions on Ethereumon Coinbase. There are other wallets available, but Foundation uses MetaMask. What Is The Next Big Cryptocurrency To Explode In 2021?

https://bitcoinist.com/wp-content/uploads/2020/11/bitcoin-btcusd-btceur-btcgbp-btcjpy-Depositphotos\_29892

5140\_xl-2015-scaled.jpg|||Bitcoin's Higher High Shows Just How Weak Fiat Currencies ...|||2560 x 1241 What Will be The Next Bitcoin? Best Cryptocurrencies To .

https://preview.redd.it/6qxiio3pdz681.jpg?width=1536&format=pjpg&auto=webp&s=1fdc7ae5300e4a81e7f9f3422a512687ebda5713|||Why everybody got scammed from Coinbase Wallet? Why it's ...|||1536 x 2048

https://miro.medium.com/max/1280/1\*BDvtYAn4hzMfUmGCgtsvcg.png|||Register your wallets on the Securitize platform with ...|||1134 x 778

Best Altcoins 2022: Learn All About Most Promising Altcoins

Our technology, trading platforms, and investment apps Zerodha

11 Best Online Brokers for Stock Trading of January 2022.

The " cheapest" cryptocurrency exchange is going to be one that provides users the best (lowest) fees in regards to purchasing and selling (or simply trading) crypto assets. Not all exchanges offer the same type of fees - while Binance or Kraken might be cheap (in the best way possible), there are other trading platforms that have much higher fees.

https://cdn.stockbrokers.com/uploads/e7vundv/Binance-trading-platform-web.png?t=1530077945928 ||| Binance-trading-platform-web.png?t=1530077945928 ||| Binance-trading-platform-web.png?t=1530077945928 ||| Binance-trading-platform-web.png?t=1530077945928 ||| Binance-trading-platform-web.png?t=1530077945928 ||| Binance-trading-platform-web.png?t=1530077945928 ||| Binance-trading-platform-web.png?t=1530077945928 ||| Binance-trading-platform-web.png?t=1530077945928 ||| Binance-trading-platform-web.png?t=1530077945928 ||| Binance-trading-platform-web.png?t=1530077945928 ||| Binance-trading-platform-web.png?t=1530077945928 ||| Binance-trading-platform-web.png?t=1530077945928 ||| Binance-trading-platform-web.png?t=1530077945928 ||| Binance-trading-platform-web.png?t=1530077945928 ||| Binance-trading-platform-web.png?t=1530077945928 ||| Binance-trading-platform-web.png?t=1530077945928 || Binance-trading-platform-web.png?t=1530077945928 || Binance-trading-platform-web.png?t=1530077945928 || Binance-trading-platform-web.png?t=1530077945928 || Binance-trading-platform-web.png?t=1530077945928 || Binance-trading-platform-web.png?t=1530077945928 || Binance-trading-platform-web.png?t=1530077945928 || Binance-trading-platform-web.png?t=1530077945928 || Binance-trading-platform-web.png?t=1530077945928 || Binance-trading-platform-web.png?t=1530077945928 || Binance-trading-platform-web.png?t=1530077945928 || Binance-trading-platform-web.png?t=1530077945928 || Binance-trading-platform-web.png?t=1530077945928 || Binance-trading-platform-web.png?t=1530077945928 || Binance-trading-platform-web.png?t=1530077945928 || Binance-trading-platform-web.png?t=1530077945928 || Binance-trading-platform-web.png?t=1530077945928 || Binance-trading-platform-web.png?t=1530077945928 || Binance-trading-platform-web.png?t=1530077945928 || Binance-trading-platform-web.png?t=15300779459 || Binance-trading-platform-web.png?t=15000779459 || Binance-trading-trading-trading-trading-trading-trading-trading-trading-trading-trading-trading-trading-trading-trad

https://brokerchooser.com/uploads/images/broker-reviews/city-index-review/city-index-review-desktop-trading-platform-2.png|||Cheapest Day Trading Platform Are Us Forex Trader The Best ...|||1916 x 1185

https://techdailypost.co.za/wp-content/uploads/2020/12/Screen-Shot-2020-12-16-at-06.11.45.png|||How To Buy Credit Card Online With Bitcoin - BTC Wonder ...|||1440 x 811

https://www.investorsonline.ph/assets/images/broker-1999x1037.png|||Investors~Securities,~Inc.~-~Trading~Platform|||1999~x~1037

 $https://www.cryptocointrade.com/wp-content/uploads/2018/10/What-crypto-trading-platform-offers-lowest-trading-fees.jpg|||Crypto\ Trading\ Platform\ with\ Lowest\ Fees\ -\ Binance\ or\ Bitfinex|||1080\ x\ 1080$ 

How do I import my coinbase wallet to metamask - Ethereum .

Grin is the latest darling of cryptocurrency world, a new privacy focused coin with unlimited supply has surprisingly seen support among traditionally altcoin-hostile bitcoin maximalists as well. It is also one of the best cryptocurrencies to mine these days. Hardware needed for Grin mining

How to Buy Bitcoin with Credit Card [2021 UPDATED]

Best Cryptocurrencies To Mine - Mining Altcoins With CPU & Dy GPU

Where can I download Pi? - Zerodha

https://i0.wp.com/www.ges2016.org/wp-content/uploads/2019/02/Best-Touchless-Kitchen-Faucets.jpg?fit=12 80%2C853&ssl=1|||10 Best Touchless Kitchen Faucets Review in 2019 Exclusive ...|||1280 x 853

Best Altcoins 2021. What you'll learn ????. What to Look For Before Purchasing or Investing In Cryptocurrencies. Best cryptocurrency to invest in 2021. Basic Attention Token (BAT) best crypto to invest in 2021. Tezos (XTZ) Synthetix most promising altcoin 2021. Ravencoin.

Algory's mission is to deliver the most intuitive crypto scanning platform. EASY TO USE. Forget about spending hours or days searching for the best trading opportunities. With Algory, it takes just 6 simple steps to create a custom scanner or use built-in crypto libraries that will filter all data important for your trading strategy. +100.

https://blockonomi.com/wp-content/uploads/2017/10/buy-bitcoin-card.jpg|||How to Buy Bitcoin Instantly using a Credit or Debit Card|||1400 x 933

Buy Crypto with Debit Card - CardxCoin

Best Altcoins 2022: Find Your Best Altcoin to Invest in 2022. 1. Best Altcoins 2022: Ethereum. The list of the best altcoins must begin with Ethereum, which is the second most valuable cryptocurrency after . 2. Best

Altcoins 2022: Litecoin. 3. Best Altcoins 2022: NEO. 4. Best Altcoins 2022: .

https://static.india.com/wp-content/uploads/2021/04/Dogecoin.jpg|||Dogecoin Takes On Bitcoin, Covid! How To Buy It In India ...|||1200 x 800

 $https://gblobscdn.gitbook.com/assets\%2F-McyMpB8jNeJdie03p79\%2F-Md\_Mzmmo1foUxfWqqtz\%2F-Md\_adCWgfS9P7FOL71U\%2FSwap1.jpg?alt=media\&token=1c2aa8b4-c428-4d90-ab92-6a2ed4ee7646|||Setup Coinbase Wallet - Door Help|||1920 x 1080$ 

Crypto.com Visa Card 8% Card Spend Reward

https://1.bp.blogspot.com/-coyD1tarRUk/Xnt8eOxEaXI/AAAAAAAAAA9RE/9afHAZLMxRc3UiKLLnU3uGE 3EUXo9gOgwCLcBGAsYHQ/s1600/Rakuten%2BTrade%2Bstock%2Binfo.png|||Rakuten Trade all-rounded stock trading platform with ...|||1600 x 845

https://coindoo.com/wp-content/uploads/2021/06/buy-BTC-with-Bitstamp.jpg|||How to Buy Bitcoin with Credit Card - Coindoo|||1418 x 769

7 Best Online Stock Trading Platforms of 2022 Money

 $https://assets-global.website-files.com/60edbc8bd619ddc15e7c9601/610b1a700302fe97b15ea8d5\_gvgs48tchfqiz6pefawb-p-3200.jpeg|||How to Buy Bitcoin Without a Debit or Credit Card - Coin Cloud|||3200 x 1800 || Control Control$ 

https://trading gator.com/wp-content/uploads/2020/06/Storm Gain-home page-buying-Bit coin-with-Credit-and-dain-home page-buying-Bit coin-with-Credit-and-dain-home page-buying-Bit coin-with-Bit coin-with-base-buying-buying-buy

Debit-Card.png|||Can I Buy Bitcoin With Credit Card On Paxful - Paxful ...|||1706 x 868

https://cms.qz.com/wp-content/uploads/2019/08/Visa-Mastercard-Credit-Cards.jpg?quality=75&strip=all&w=1600&h=900&crop=1|||Buy Crypto With Credit Card - How To Buy Bitcoin Other ...|||1600 x 900

The cheapest algorithmic trading platform, with the best variety of assets and products, is eToro. Which algorithmic trading platform offers cryptos? A lot of algorithmic trading platforms offer cryptocurrencies, including eToro and Capital.com.

Coinbase MetaMask step by step tutorial How to import coinbase to metamask. Because Coinbase won't give you your private keys so you need to generate your pr.

Best+altcoin - Image Results

Videos for Withdraw+from+binance+to+bank

https://lh3.googleusercontent.com/de4GY2aYiS57t7-DQiSODpuw6BhRTUg9ZLEC67izi-7UJPHKgqMUUjZ 4AeF8FWH98FhoPwrNyT4zpUYkWUKVGsy2bTpws6dlNCNEgVc6zhHLVWLWFxtUC1vtxn4K6JnsUQbp 7lU|||How to Lend Crypto Assets on the Fulcrum Platform - QDAO DeFi|||1600 x 840

https://www.topsharebrokers.com/images/logo/16x9/edelweiss-broking/edelweiss-broking-span-margin-calculator.jpg|||Currency Option Margin Calculator | Forex System Free|||1920 x 1080

Crypto Scan A comprehensive daily + intraday scanner for cryptocurrencies. Scans are updated every 4 hours while the remaining data is updated every 15 minutes.

Step 1. Select (1) Wallets on the bottom nav bar, then tap (2) P2P and click (3) Transfer Step 2. Select Transfer from the options. Step 3. Make sure (1) your transferring from Spot to P2P Wallet as shown below. Select (2) NGN from the options, and (3) enter the amount you want to transfer, then tap Confirm Transfer Step 4.

Buy Bitcoin with Credit Card or Debit Card Instantly Paybis

How to buy bitcoin instantly with credit card 1. Create a Coinify Buy and Sell account in just a few basic steps. 2. Select Credit / Debit Card as your preferred payment method 3. Start purchasing bitcoin! Create a Coinify Account to buy your first bitcoin! Before you buy bitcoins, youll need a wallet

How to withdraw money from binance binance withdraw with.

Coinbase Wallet vs MetaMask Best Crypto Wallets CryptoVantage

 $https://cryptofu.xyz/wp-content/uploads/2017/12/BTC\_Wallet\_-\_Coinbase.jpg|||How To Transfer From Coinbase Wallet To Metamask: What Is ...|||1280 x 1055$ 

Chainlink, which was launched in 2017, is a decentralized blockchain oracle network that can be said to be one of the best altroins in 2021. It has a total supply of 1,000,000,000 with a total of 438,509,553 in

circulation. Chainlink is a smart contract application and is regarded as one of the best altcoins in 2021 with the potential to be the best. The major function of Chainlink is that it bridges the gap between smart contracts on blockchain and oracles that send real-world data.

 $https://kilat.dbitsolution.net/wp-content/uploads/2021/09/566e22029d71843642800629ebac72e9.jpg|||How\ To\ Withdraw\ From\ Trust\ Wallet\ To\ Paypal\ ...|||1500\ x\ 874$ 

The Latest Stock News - Stock Market Research - TipRanks

CryptoAlerts - Crypto Market Scanner

This extension will make your zerodha kite 3.0 trading app full-width for large screen desktop and laptops, also adding some twicks will help you stay more focused on trading. Happy trading! Read more

MetaMask - A crypto wallet & Dockchain apps

Algory

https://buyshares.co.za/wp-content/uploads/2020/08/Capitalcom-Trading-PLatform.jpg|||Cheapest Share Trading Platform South Africa Aug 2021 ...|||1342 x 771

So, for every \$100 of crypto you buy, you're paying \$10.90 if you buy with a credit card, leaving you with just \$89.10. If you view the purchase as an investment, you would need to earn a 12%.

https://i1.chainbulletin.com/img/2021/03/shutterstock\_361372472.jpg|||Binance Pay Launches Borderless Zero-Fee Crypto Payments ...|||1500 x 1012

How To Withdraw From Binance In Nigeria (Withdraw to Bank .

https://www.gpucoin.net/wp-content/uploads/2019/11/how-where-to-buy-bitcoin-zero.jpg|||How to Buy Bitcoin Zero (BZX) with PayPal & Damp; Credit Card in ...|||1200 x 801

https://miro.medium.com/max/1280/1\*qIExTzmrk7yPt6MKpvv\_gQ.png|||How to create a wallet in MetaMask? | by Roma Ocean | Medium|||1280 x 997

Zerodha's flagship trading platform Kite Web is now available as an iOS app! Clean & p; intuitive UI, super fast and super light backend for all your investment and trading needs. 0 brokerage for investments and flat 20 for F&O trading. Check this link for the Kite user manual: https://kite.trade/

https://monfexfilestorage.blob.core.windows.net/files/blog/CZQV7BkHlpCMcM0F.jpeg|||Buy Bitcoin with Credit Card to Fund Your Account - Monfex|||4294 x 3274

https://drwealth.com/wp-content/uploads/Saxo-Capital-Markets-Multi-Asset-Online-Trading.png|||Best~Stock~Trading~Platform~With~Lowest~Fees~-~Stocks~Walls|||1910~x~944~

https://www.cryptofish.com/blog/wp-content/uploads/2019/03/how-to-buy-bitcoin-cash-in-2019.jpg|||Buy

Bitcoin With Credit Card On Luno: 4 Easy Steps ...|||1440 x 810

Visa direct, Card Withdrawals - Binance

Sell and Buy Crypto with Credit Card without ID Verification.

 $https://assets.cmcmarkets.com/web\_redesign/img\_forex\_platform\_charting.png|||Forex\_traders:\ Forex\_trading\_platform\_with\ the\ lowest\_spread|||1120\_x\_840$ 

https://globaltradingsoftware.com/wp-content/uploads/2021/01/auto\_harmonics\_on\_phone-removebg-preview -2048x959.png|||XBrat Algo For Thinkorswim & Tradestation Launch Discount ...|||2048 x 959

Videos for Metamask+to+coinbase+wallet

 $http://prostitute movies.com/wp-content/uploads/2016/07/1.jpg|||[Tutorial]\ How\ to\ buy\ BitCoin\ with\ PayPal\ or\ Credit\ Card\ ...|||1208\ x\ 1018$ 

https://cimg.co/w/articles/0/5e8/c8fabf2034.jpg|||'Rich Dad' Robert Kiyosaki To Reinvest Stimulus Money in ...|||1351 x 901

 $https://preview.redd.it/xncw7cproed41.jpg?auto=webp\& s=4937d432424292249d548f4c9609bd44bf5de0\\65|||Wolverine\ Character\ Card:\ MarvelCrisisProtocol|||1340 x 2016$ 

 $https://tradingplatforms.com/wp-content/uploads/2021/05/03-11.jpg|||Best \ Commodity \ Trading \ Platform \ 2021-109/03-11.jpg|||Best \ Commodity \ Trading \ Platform \ 2021-109/03-11.jpg|||Best \ Commodity \ Trading \ Platform \ 2021-109/03-11.jpg|||Best \ Commodity \ Trading \ Platform \ 2021-109/03-11.jpg|||Best \ Commodity \ Trading \ Platform \ 2021-109/03-11.jpg|||Best \ Commodity \ Trading \ Platform \ 2021-109/03-11.jpg|||Best \ Commodity \ Trading \ Platform \ 2021-109/03-11.jpg|||Best \ Commodity \ Trading \ Platform \ 2021-109/03-11.jpg|||Best \ Commodity \ Trading \ Platform \ 2021-109/03-11.jpg|||Best \ Commodity \ Trading \ Platform \ 2021-109/03-11.jpg|||Best \ Commodity \ Trading \ Platform \ 2021-109/03-11.jpg|||Best \ Commodity \ Trading \ Platform \ 2021-109/03-11.jpg|||Best \ Commodity \ Trading \ Platform \ 2021-109/03-11.jpg|||Best \ Commodity \ Trading \ Platform \ 2021-109/03-11.jpg|||Best \ Commodity \ Trading \ Platform \ 2021-109/03-11.jpg|||Best \ Commodity \ Trading \ Platform \ 2021-109/03-11.jpg|||Best \ Commodity \ Trading \ Platform \ 2021-109/03-11.jpg|||Best \ Commodity \ Trading \ Platform \ 2021-109/03-11.jpg|||Best \ Commodity \ Trading \ Platform \ 2021-109/03-11.jpg|||Best \ Commodity \ Trading \ Platform \ 2021-109/03-11.jpg|||Best \ Commodity \ Trading \ Platform \ 2021-109/03-11.jpg|||Best \ Commodity \ Trading \ Platform \ 2021-109/03-11.jpg|||Best \ Commodity \ Trading \ Platform \ 2021-109/03-11.jpg|||Best \ Commodity \ Trading \ Platform \ 2021-109/03-11.jpg|||Best \ Commodity \ Trading \ Platform \ 2021-109/03-11.jpg|||Best \ Commodity \ Trading \ Platform \ 2021-109/03-11.jpg|||Best \ Commodity \ Platform \ 2021-109/03-11.jpg|||Best \ Commodity \ 2021-109/03-11.jpg|||Best \ Commodity \ 2021-109/03-11.jpg|||Best \ Commodity \ 2021-109/03-11.jpg|||Best \ Commodity \ 2021-109/03-11.jpg|||Best \ Commodity \ 2021-109/03-11.jpg|||Best \ Commodity \ 2021-109/03-11.jpg|||Best \ Commodity \ 2021-109/03-11.jpg|||Best \ Commodity \ 2021-109/03-11.jpg|||Best \ Commodity \$ 

 $https://i1.wp.com/mitrobe.com/wp-content/uploads/binance-naira-withdrawal.png?fit=1600\%2C900\&ssl=1 \\ ||Simple steps to withdraw Cryptos/Naira to your Bank ...|||1600 x 900$ 

https://i.pinimg.com/originals/dd/92/96/dd92963fc2bf79f61a975a20adf96edc.jpg|||How To Withdraw From

Trust Wallet App - Capitalcamp|||1600 x 1234

Build a Crypto Portfolio - #1 in Security Gemini Crypto

 $https://profitfromnft.com/wp-content/uploads/2021/12/coinbaseee.jpeg|||Coinbase\ Wallet\ NFT\ Compatibility is\ Finally\ Here\ -\ Profit\ ...|||1200\ x\ 800$ 

No, Zerodha has stopped supporting Zerodha Trader or the NEST platform since March 2020. Zerodha now has Kite, an ultra-fast flagship trading platform with streaming market data, advanced charts, an elegant UI, and more. You can enjoy the Kite experience seamlessly on your Android and iOS devices or as a web-based platform.

 $https://wunderbit.co/media/11/download/cover\ article\ buy\ low\ sell\ high.jpg?v=1|||How\ to\ Buy\ Bitcoin\ with\ Credit\ Card\ in\ 2020?|||2265\ x\ 1267$ 

Kite @ Zerodha on the App Store

http://bitcoinist.com/wp-content/uploads/2017/07/ambisafe-platform.jpg|||Ambisafe Announces the Beta Version of Orderbook Ethereum ...|||1920 x 1200

https://smartbillions.com/wp-content/uploads/2020/12/How-to-Buy-Bitcoin-with-Credit-Card-in-Australia.jpg| ||How to Buy Bitcoin with Credit Card in Australia - Smart ...|||1880 x 1252

https://static.cryptohopper.com/images/news/uploads/1599653140-merhaba-turkey-introducing-binance-tr-you r-local-exchange.jpg|||Merhaba Turkey: Introducing Binance TR, Your Local Exchange|||1600 x 900

CryptoAlerts is a crypto market scanner that will scan 1000+ cryptocurrencies and 20+ crypto exchanges based on various filters, such as: price action, technical indicators, performance and candles and more. Once a filter has been selected, a trader is displayed with numerous graphs of trading pairs that meet the conditions set in the filter.

https://miner-land.com/wp-content/uploads/2020/11/Buy-Bitcoin-with-credit-cards-through-Binance.jpg|||How To Buy Bitcoin On Coinbase With Credit Card : How to ...|||1447 x 814

Here are seven of the best altcoins to buy. Ethereum (ETH) Ethereum is by far the largest and most popular alternative to Bitcoin, but it was built with an entirely different goal in mind.

metamask wallets coinbase. Share. Improve this question. Follow asked Mar 10 '21 at 16:22. Cory Hass Cory Hass. 33 1 1 gold badge 1 1 silver badge 4 4 bronze badges. 1.

Buy Cryptocurrency Online with a Credit, Debit or Prepaid.

https://cdn.stockbrokers.com/uploads/edr37hm/TD-Ameritrade-thinkorswim-desktop-layout.png|||fibo options forex currencies rates: Cheapest forex ...|||1919 x 1127

https://bitcoinmarketcap.org/wp-content/uploads/2020/07/can-you-buy-bitcoin-with-a-credit-card.jpg|||How To Buy Bitcoin With Credit Card On Paxful / Buy ...|||2098 x 1399

Buy Bitcoin With Credit Card - Instant and Easy - Coinify

https://cdnwp-s3.benzinga.com/wp-content/uploads/2017/09/14022633/Active-Trader-Pro.png|||10 Best

Futures Brokers for Commodity Trading (Updated May ...|||1286 x 809

How to withdraw Naira to your Bank account with Binance P2P.

https://onlyvoper.weebly.com/uploads/1/2/5/5/125538976/619461632.jpg|||Zrodha~Pi~Software.~Will~It~Be~Available~For~Mac~onlyvoper|||1912~x~866

https://image.slidesharecdn.com/final-howtobuybitcoinusingincreditcard-150130071042-conversion-gate02/95 /final-how-to-buy-bitcoin-using-in-credit-card-2-1024.jpg?cb=1422602663|||Final how to buy bitcoin using in credit card|||1024 x 768

A Zerodha Pi download for PC is very simple. If you want to perform Zerodha Pi download for windows, just follow the steps below: Click on support.zerodha.com on your browser; Click on the Pi and other platforms link located below Trading and market heading. Look for the Zerodha Pi software download link that says where.

https://assets.webinfcdn.net/favicons/b/brick-a-brack.com.ico|||Website Informer / 104.27.165.162 ip

address|||1024 x 1024

Videos for Buy+crypto+with+card

https://cryptohubbox.com/wp-content/uploads/2020/02/Buying-Bitcoin-on-Binance-with-Credit-Card.jpg|||Ho w to Buy Bitcoin With A Credit Card On Binance? | 1579 x 888

https://img.wirexapp.com/images/t\_optimize\_transf/v1550838529/wirexapp/wirex30/main\_site/accounts/imgaccount-desktop.png/img|||Money Transfers with Crypto & Drawn; Fiat Currency Account | Wirex|||1120 x 1290 5 Top Altcoins That Will Explode in 2022 [Updated] Cryptimi

https://gblobscdn.gitbook.com/assets%2F-McyMpB8jNeJdie03p79%2F-Md\_Mzmmo1foUxfWqqtz%2F-Md\_ eUHhEWvvisRx6AJF%2Fswap2jpg.jpg?alt=media&token=a293987f-abaf-4f3d-9eb1-34c022acec93|||Se tup Coinbase Wallet - Door Help|||1920 x 1080

https://financeandmarkets.com/wp-content/uploads/2018/05/inter.png|||The 3 Best Trading Platforms On The Market Today|||1925 x 1200

https://miro.medium.com/max/6388/1\*ZmBxcMwG4wFDp2ELDObcCQ.png|||Using Shapeshift And Coinbase How To Import Coinbase To ... | 3194 x 1423

Top 3 Crypto Market Scanners for Trading - AltSignals.io

Available as a browser extension and as a mobile app, MetaMask equips you with a key vault, secure login, token wallet, and token exchangeeverything you need to manage your digital assets.

Buy cryptocurrency with a credit card on Freewallet Get your cryptocoins in your wallet without any risks and p2p negotiations. Buying cryptocurrency is easy and instant: Choose currency Enter the sum You may be asked to provide some information about yourself that is our payment providers requirement. Fill in cryptocurrency address

Best Altcoins With The Most Potential in 2021. Ethereum (ETH) \$0.00 Buy JOIN THE MOON OR BUST EMAIL LIST Our team is diligently working to keep up with trends in the crypto markets. Keep up to date . Chainlink (LINK) Uniswap (UNI) Stellar Lumens (XLM) Aave (AAVE)

CoinMarketBag is the world's most-referenced info website for cryptocurrency (bitcoin, ethereum, ripple, Binance Coin, and More Tokens) assets in the rapidly growing cryptocurrency space. Its mission is to make crypto discoverable and efficient globally by empowering retail users with unbiased, high-quality, and accurate information for drawing.

Crypto Screener Scan Crypto Assets TradingView

Cryptolume: Crypto Screener Crypto Scanner Crypto Alerts

https://tradingplatforms.com/uk/wp-content/uploads/sites/2/2021/02/capital.com-1-2.png|||Best

Trading

Platform UK 2021 - Cheapest Platform Revealed||1867 x 860

https://crypto-currency-news.net/wordpress/wp-content/uploads/2019/12/shutterstock\_519356707.jpg|||Crypto Mining To Revive Abandoned Town in California ...|||1920 x 1200

https://cdn.shortpixel.ai/spai/q\_glossy+ret\_img/https://buyshares.co.uk/wp-content/uploads/2020/11/Coinbase-Bitcoin-Exchange-2048x938.jpg|||Best Bitcoin Trading Platform UK - Cheapest Platform Revealed|||2048 x 938

Can I Buy Crypto With a Credit Card? - NerdWallet

Best Altcoins 2022 Beginner Guide to Crypto Investing.

https://insidebitcoins.com/wp-content/uploads/2017/07/blockgeeks.comimage11-d0098f695531018be5645c3a 46194719ff4b1dc5.png|||Dogecoin In Coinbase How To Transfer Ethereum From ...|||1999 x 806

The world's most powerful crypto market scanner. Screen all exchanges for opportunities. Set alerts. Never miss a trade.

Get your free wallet. Download the Bitcoin.com Wallet mobile app and tap the Buy button. 2. Verify your identity. If you want more than \$100 worth of crypto, you'll need to verify your identity. We make the process easy. 3. Make your payment. Pay for your crypto with credit card, payment app, or by bank transfer.

Crypto.com Visa Card, formerly known as MCO Visa Card, is the worlds first free, metal, and crypto-linked

Visa card. Cardholders can enjoy up to 8% back on spending, perfect interbank exchange rates, and generous purchase rebates for Spotify, Netflix, Amazon Prime, Airbnb, and Expedia, among many more perks.

5 Best Cryptocurrency Scanners in 2022 Benzinga

In this video, i will show you how to withdraw money from Binance to bank account in Nigeria. I have explained everything you need to know in other to transf.

 $https://www.100-eyes.com/static/img\_lib/monthly\_update\_2020\_06\_gainer\_loser.c49151d62089.png|||Cryptomarket update for June 2020 | 100eyes Crypto Scanner|||3437 x 2148$ 

https://miro.medium.com/max/2304/1\*4gcNftHs4z4aLwDejkPVxg.png|||Register your wallets on the Securitize platform with ...|||1152 x 816

Kite 3.0 Full Width Zerodha Trading Platform - Chrome Web Store

https://bitcoinshirtz.com/wp-content/uploads/2016/12/Bitcoin-debit-cards-bitcoinshirtz.jpg|||BITCOIN BUY VISA CARD OBILUN38 blog|||1200 x 800

https://public.bnbstatic.com/image/cms/blog/20210611/1fc26bab-268c-4f78-bca9-85492717fdf3.png|||How To Convert Crypto To Cash Binance : Do S And Don Ts Of ...|||2874 x 1536

Best Discount Brokers - Investopedia

Build a Crypto Portfolio - #1 in Security Gemini Crypto

Click on the Exchange tab and select the Buy option. Pick your preferred fiat currency, and the asset you would like to purchase. Choose Buy with Card and add your credit card details. Confirm your purchase and youre done! When buying crypto with card the minimum transaction limit is \$50 and the maximum is \$5000.

https://pepsodent.purposedes.org/wp-content/uploads/2021/09/447ec3130945dd2fc7b64b30b883b265.jpg|||How To Buy Bonfire Crypto Metamask - miamibeachtennis.org|||1500 x 1500

http://www.adigitalblogger.com/wp-content/uploads/2016/12/Motilal-Oswal.jpg|||Blgi Stock Trading Motilal Oswal Trading Account Brokerage ...|||1366 x 768

https://adrianvideoimage.com/wp-content/uploads/2021/12/Opensea-in-Coinbase-Wallet.jpg|||Connecting Coinbase Wallet to Opensea NFT Marketplace ...|||1080 x 1012

https://stormgain.com/sites/default/files/2020-04/Buy-Bitcoin-with-credit-card.jpg|||How to buy Bitcoin with a credit card: the best ways ...|||1600 x 1200

Videos for Best+altcoin

 $https://news.bitcoin.com/wp-content/uploads/2018/05/bogdanov-stickers-1024x999.png|||Bogs \quad and \quad Wojaks: \\ How Crypto Memes Help Traders Deal with ...|||1024 x 999$ 

https://www.coinsclone.com/blog/wp-content/uploads/2021/06/Metamask-Wallet-Clone-Script.jpg|||Metamask-Wallet-Clone-Script||Metamask-Wallet-Clone-Script||Metamask-Wallet-Clone-Script||Metamask-Wallet-Clone-Script||Metamask-Wallet-Clone-Script||Metamask-Wallet-Clone-Script||Metamask-Wallet-Clone-Script||Metamask-Wallet-Clone-Script||Metamask-Wallet-Clone-Script||Metamask-Wallet-Clone-Script||Metamask-Wallet-Clone-Script||Metamask-Wallet-Clone-Script||Metamask-Wallet-Clone-Script||Metamask-Wallet-Clone-Script||Metamask-Wallet-Clone-Script||Metamask-Wallet-Clone-Script||Metamask-Wallet-Clone-Script||Metamask-Wallet-Clone-Script||Metamask-Wallet-Clone-Script||Metamask-Wallet-Clone-Script||Metamask-Wallet-Clone-Script||Metamask-Wallet-Clone-Script||Metamask-Wallet-Clone-Script||Metamask-Wallet-Clone-Script||Metamask-Wallet-Clone-Script||Metamask-Wallet-Clone-Script||Metamask-Wallet-Clone-Script||Metamask-Wallet-Clone-Script||Metamask-Wallet-Clone-Script||Metamask-Wallet-Clone-Script||Metamask-Wallet-Clone-Script||Metamask-Wallet-Clone-Script||Metamask-Wallet-Clone-Script||Metamask-Wallet-Clone-Script||Metamask-Wallet-Clone-Script||Metamask-Wallet-Clone-Script||Metamask-Wallet-Clone-Script||Metamask-Wallet-Clone-Script||Metamask-Wallet-Clone-Script||Metamask-Wallet-Clone-Script||Metamask-Wallet-Clone-Script||Metamask-Wallet-Clone-Script||Metamask-Wallet-Clone-Script||Metamask-Wallet-Clone-Script||Metamask-Wallet-Clone-Script||Metamask-Wallet-Clone-Script||Metamask-Wallet-Clone-Script||Metamask-Wallet-Clone-Script||Metamask-Wallet-Clone-Script||Metamask-Wallet-Clone-Script||Metamask-Wallet-Clone-Script||Metamask-Wallet-Clone-Script||Metamask-Wallet-Clone-Script||Metamask-Wallet-Clone-Script||Metamask-Wallet-Clone-Script||Metamask-Wallet-Clone-Script||Metamask-Wallet-Clone-Script||Metamask-Wallet-Clone-Script||Metamask-Wallet-Clone-Script||Metamask-Wallet-Clone-Script||Metamask-Wallet-Clone-Script||Metamask-Wallet-Clone-Script||Metamask-Wallet-Clone-Script||Metamask-Wallet-Clone-Script||Metamask-Wallet-Clone-Script||

https://brokerchooser.com/uploads/images/best-brokers/best-trading-platform-for-europeans/best-trading-platform-for-europeans/best-trading-platform-1.png|||Best trading platform for Europeans in 2019 - Fee ...|||2868 x 1604

https://learnbonds.com/wp-content/images/2020/03/how-to-buy-bitcoin-with-debit-card-in-2019.jpg|||How to Buy Bitcoin With Debit Card in 2020 - LearnBonds.com|||1441 x 811

Our Top Picks for Best Online Stock Trading Platforms. Fidelity - Best Overall; E\*Trade - Best for Beginners; TD Ameritrade - Best Web Platform; Charles Schwab - Best for ETFs; Betterment - Best for Hands-Off Investors; Webull - Best for Mobile; Vanguard - Best for Low-Cost Funds

To withdraw money from Binance to your bank account, you need to go to your fiat and spot wallet. Next, click on withdraw, select the currency, payment method, and withdrawal information. Lastly, add a card, complete the security verification, and wait for the withdrawal to complete.

How to Withdraw BRL to My Bank Account Binance Support

http://howtomakemoneywithbitcoin.net/wp-content/uploads/2017/03/buy-bitcoin-instantly-with-credit-card.jp g|||Buy Bitcoin Instantly With Credit Card. No Verification|||1920 x 1080

Importing Wallets: MetaMask and Coinbase Wallet - NFTJunkie

QUICK GUIDE: How to buy Bitcoin with Credit Card Go to the CEX.io website Register using your email

and confirm your account with your phone number. Input your proof of identity, country of residence, select your form of identification and upload photos of your documents. Take a selfie of yourself holding the document and upload the photos.

Buy, Sell & Store Bitcoin - Buy Bitcoin & Store Instantly

 $https://miro.medium.com/max/8448/1*g1J03a54LN-7xkkS0pW2wA@2x.png|||Introducing \\ Login. Now you can connect to the ...||4000 x 1407 \\$ 

https://www.cryptofish.com/blog/wp-content/uploads/2019/03/how-to-buy-bitcoin-cash-with-a-debit-card-in-2 019.jpg|||How To Buy Bitcoin Without Debit Card / How to buy Bitcoin ...|||1441 x 811

How to Buy Bitcoin with a Credit Card

https://i.pinimg.com/originals/1c/ee/8f/1cee8f5b22e90e00ab08d5d2d68761ba.png|||Crypto

Wallet

Exploration-01 by CJ\_\_Alex | Dribbble ...|||1600 x 1200

https://cdn-news.warriortrading.com/wp-content/uploads/2018/10/19180021/Vinny-Lingham-video.jpg|||Hold on, Lingham Tells Bitcoin Investors - Warrior Trading ...|||1689 x 950

https://public.bnbstatic.com/image/cms/blog/20210208/48f25afb-cc32-4076-9437-5251798706d7.jpg|||Howard of the continuous and the continuous and

To Transfer Money From Binance To Indian Bank Account ... || 1600 x 900

What Are the Best Altcoins for Investors in 2021?

 $https://www.211bitcoin.com/wp-content/uploads/2021/07/Bitcoin.jpg|||How\ to\ Buy\ Bitcoin\ with\ Credit\ Card\ without\ Verification\ ...|||1280\ x\ 853$ 

HOW TO IMPORT COINBASE WALLET TO METAMASK using private key.

A Complete Guide To Getting Eth And A Wallet With Metamask.

Coinbase Wallet was launched by Coinbase exchange for secure operations with coins and tokens. To use Coinbase Wallet, you dont need to have an account with Coinbase exchange. Read more: MetaMask is an open-source multi-cryptocurrency wallet and a gateway to Ethereum-based decentralized applications.

 $https://cdn.stockbrokers.com/uploads/ek4f03v/SaxoTraderGO-Platform.PNG|||Cheapest\ Day\ Trading\ Platform\ Uk\ Which\ Stock\ Is\ Best\ To\ ...|||1906\ x\ 950$ 

 $https://www.comx-computers.co.za/i/msi/54040\_IMG1.jpg|||Specification sheet (buy online): RX 470 MINER 4G MSI AMD ...|||1166 x 935$ 

https://lh6.googleusercontent.com/04\_Cahu3MoNUV9uPPe1ToC9kZ329Xvx-ABQyFdtcum0MpUaXvkMzRf XSKhwkNYrUcTu6N57OqD9mGRW2B3pe\_NwLPi\_oprLBoTEfQRF9t8JQiWVqyu4bEwcpYxNRmkByyO yWKzQ|||How to use the dYdX Platform: a step-by-step guide by QDAO ...|||1600 x 840

As momentum trading works best in volatile market environments, the highly volatile crypto market is more suitable for this strategy than the traditional stock market. Volume: This factor represents a specific coins 24-hour market activity i.e., the number of coins that have been traded within 24 hours.

 $https://firebasestorage.googleapis.com/v0/b/hackernoon-app.appspot.com/o/images\%2FnicD63CMaOd7L4JE\ MQxKFdQlb7J2-9rn3tx7.jpeg?alt=media\&token=977a8db3-4344-4248-b4f9-9baf8a59eac5|||Coinbase\ Wallet\ Vs\ Metamask\ -\ cerikatu|||1864\ x\ 1314$ 

https://cimg.co/w/articles-attachments/0/5f3/c034f78b1f.jpg|||Buying Bitcoin with Credit Card|||1080 x 1080 https://buyshares.co.za/wp-content/uploads/2021/06/Capital.com-Buy-BP-Shares.jpg|||Cheapest Share Trading Platform South Africa Aug 2021 ...|||2448 x 1170

https://www.optionsbro.com/wp-content/uploads/2018/03/Ally-Invest-Stocks-Trading-Platform-Review.png||| Best Stock Trading Software for Beginners | The Options Bro|||2880 x 1600

 $https://www.buybitcoinworldwide.com/img/coinbase/2.png|||5\ Ways\ to\ Buy\ Bitcoin\ with\ Credit\ Card\ or\ Debit\ Instantly\ ...|||1030\ x\ 1132$ 

https://cdn.stockbrokers.com/uploads/e5hhk6m/FXCM-ZuluTrade-platform-social-copy-trading.png|||fibo options forex currencies rates: Cheapest forex ...|||2024 x 1844

 $https://tickertapecdn.tdameritrade.com/assets/images/pages/lg/scan-universe-of-stocks-tt200304\_f1.jpg|||What Is The Cheapest Stock Trading Platform Thinkorswim ...|||1887 x 851$ 

A crypto screener like Cryptolume is a tool that can be used to scan for trading patterns that you typically use. With a crypto screener you can then find all coins which currently are outlaying that pattern on any given exchange that is supported and then youll be able to find information a lot faster than other people.

 $https://www.cryptofish.com/blog/wp-content/uploads/2019/02/how-to-buy-bitcoin-with-credit-card-2019-1.jp\\ g|||How to Buy Bitcoin with Credit Card in 2019 - CryptoFish|||1440 x 810$ 

https://brokerchooser.com/uploads/images/broker-reviews/capitalcom-review/capitalcom-review-web-trading-platform-2.png|||Best Crypto Trading Platform For Uk / Best Bitcoin Trading ...|||1920 x 1118

How to download Zerodha Pi trading software? DOWNLOAD LINK.

https://www.newsbtc.com/wp-content/uploads/2021/11/pexels-lukas-1420702.jpeg|||Coinbase Wallet lansira samostojno raziritev brskalnika ...|||1280 x 847

Best Trading Platforms for Day Trading Right Now: December .

The Zerodha Pi Installation file can be downloaded from the below Link. The Zerodha Pi Software is downloaded as a ZIP file. You need to First unzip the downloaded file. Right click on the zip file and use the decompress / unzip option. After you unzip the file, install it and follow the above video tutorial.

1. Click Wallet Overview 2. Click Withdraw 3. Select "Fiat", then choose BRL Currency from the drop-down menu and click Bank Transfer 4. Enter the amount you want to withdraw and your phone number, click Continue 5. Enter your bank account details and Confirm Withdrawal 6. Review withdrawal confirmation and click Confirm

LTC \$ 257.36 Sell & Crypto with Credit Card Instantly Safe, licensed and trusted crypto exchange services are at your convenience. You get exactly what you expect! We Accept Automatic order processing You have USD Bank Card You get BTC Crypto Your Bitcoin wallet address Verify your ID and pay 0% service fee on first order!

Videos for Cheapest+trading+platform

Cheapest Cryptocurrency Exchange 2022 - Top 8 Low Fee Options

https://i.pinimg.com/originals/a0/25/57/a02557c9151c7b64cfb1816b30545eb3.jpg|||Cheapest~Forex~Trading~Platform~natodesigns|||1928~x~1168

https://cryptocurrencylivedata.com/wp-content/uploads/2021/11/1200\_aHR0cHM6Ly9zMy5jb2ludGVsZWdy YXBoLmNvbS91cGxvYWRzLzIwMjEtMTEvOWM4M2EyY2YtZDU5ZS00NmViLWIyODctMTY2NGJm MmUxMzEyLmpwZw.jpg|||Coinbase launches standalone browser extension for ...|||1160 x 773

https://executium.com/media/image/484-buy-bitcoin-with-credit-card.jpg|||Buy Bitcoin with Credit Card | executium Trading System|||2000 x 869

 $https://i.stack.imgur.com/abbeg.png|||Unfortunately\ my\ MetaMask\ wallet\ did\ not\ receive\ the\ alt\ ...|||1224\ x$  1558

https://irp-cdn.multiscreensite.com/58af6a93/exchange-view-bitxami.jpg|||Lowest Crypto Trading Fees Singapore: KICKEX: NEW CRYPTO ...|||2048 x 1033

https://www.cryptofish.com/blog/wp-content/uploads/2019/05/How-to-use-credit-card-on-Luno-and-buy-bitco in.jpg|||How To Buy Bitcoin With Credit Card On Luno in 2019 ...|||1440 x 811

Buy Bitcoin with Credit Card or Debit Card Bitcoin.com

Buy Crypto with Your Credit or Debit Card Nexo

 $https://miro.medium.com/max/3030/1*N-o11Mn3xTE1y2jOAIGcMg.png|||How to Download and Use Metamask Wallet \ COIN \ App|||1515 \ x \ 920$ 

1. Log in to your Binance account and go to [Wallet] - [Fiat and Spot]. 2. Click [Withdraw]. 3. Under the [Fiat] tab, select [USD] - [Bank transfer (SWIFT)] and enter the withdrawal amount. Click [Continue] to create a withdrawal request. 4. Enter the account details (Your name will be filled automatically on the [Receiver Name] ). 5.

Buy Bitcoin & Simple Steps to Invest Online Investment Platform - 3 Simple Steps to Invest

Michael is the Senior Investing and Trading Platforms Editor for Investopedia and has 20 years mutual fund, macro market research, institutional trading desk, and trading education experience.

 $https://miro.medium.com/max/4704/1*STEsF4QEiZ4WS1NxUrn8\_w.png|||Coinbase\ Wallet\ Or\ Metamask\ -Adistingl|||2352\ x\ 1872$ 

How to withdraw via ACH Binance.US

FinTech Disruptors - We Help You Rethink Everything - ey.com

Momentum Trading: Crypto momentum trading Strategies - Phemex.

Your credit or debit card is the simplest and fastest way to buy Bitcoin right now. All it takes is three simple steps: Decide how much Bitcoin you want to buy and click Buy Bitcoin Enter your wallet address Receive your Bitcoin! It's easy, fast, and secure.

https://blockgeeks.com/wp-content/uploads/2016/11/ADVANTAGES\_OF\_CRYPTOCURRENCY01.png|||5 Amazing Benefits of Cryptocurrency: A New Digital Future|||2481 x 4655

 $https://bitcoinist.com/wp-content/uploads/2018/07/flickr-gensler.jpg|||Gary \ Gensler: \ From \ CFTC \ Chair \ to \ Blockchain \ and \ ...|||1920 \ x \ 1080$ 

Click the Confirm & Derify button to proceed with the withdrawal. Notice: Failure to confirm your disbursement within 24 hours will cancel the withdrawal request. When confirmed and verified, the funds will return to your bank account within 3-5 business days.

https://www.thesouthafrican.com/wp-content/uploads/2021/01/ecf3b983-the-five-cheapest-online-day-trading-platforms-in-south-africa-.jpg.optimal.jpg|||The five cheapest online day trading platforms in South Africa|||1200 x 850

https://aws1.discourse-cdn.com/business7/uploads/metamask/optimized/1X/c8cdfb70e513443640862ec41e9c b24ac24aaf91\_2\_1380x770.png|||ETC withdrawl from Coinbase did not reach my Metamask ...|||1380 x 770 https://media.cointral.com/wp-content/uploads/2019/11/08013819/binance-para-cekme-scaled.jpg|||How Buy Bitcoin On Binance : How To Buy Bitcoin On Binance ...|||2560 x 1542

https://changelly.com/blog/wp-content/uploads/2020/11/Best-Exchanges-to-Buy-Bitcoin-and-Crypto-with-Bank-Card.png|||Buy-Bitcoin, Ethereum, Ripple with Credit Card-Best...|||1200 x 800

https://www.travel-and-opportunity.com/wp-content/uploads/2020/12/0f4b044ed1.png ||| TUTORIEL to the first of the content of the content of

METAMASK - Travel & Deportunity | 1920 x 927

https://www.adigitalblogger.com/wp-content/uploads/Motilal-Oswal-Orion-Lite.jpg|||Motilal Oswal Orion Lite | Application, Software, Download ...||1920 x 1080

Buy Bitcoin & Erypto Instantly - The Safest Place to Buy Crypto

https://brokerchooser.com/uploads/images/broker-reviews/xtb-review/xtb-review-web-trading-platform-2.png| ||How Do I Find Lost Stock Shares Discount Brokerage Trading ...|||1920 x 1124

 $https://equityblues.com/wp-content/uploads/2018/10/upstox-pro-trading-platform.png|||9 \qquad Best \qquad Trading \\ Platforms in India for Superior Trading - 2021|||1302 x 772$ 

 $https://miro.medium.com/max/3200/0*QsgL0bdOJkJfyGjN|||Register\ your\ wallets\ on\ the\ Securitize\ platform\ with\ ...|||1600\ x\ 813$ 

https://cdn.stockbrokers.com/uploads/e7vuoib/Binance-desktop-platform-MACos-.png?t=1530078062174|||Binance-Review-ForexBrokers.com|||1433 x 837 || 1433 x 837 || 1433 x 837 || 1433 x 837 || 1433 x 837 || 1433 x 837 || 1433 x 837 || 1433 x 837 || 1433 x 837 || 1433 x 837 || 1433 x 837 || 1433 x 837 || 1433 x 837 || 1433 x 837 || 1433 x 837 || 1433 x 837 || 1433 x 837 || 1433 x 837 || 1433 x 837 || 1433 x 837 || 1433 x 837 || 1433 x 837 || 1433 x 837 || 1433 x 837 || 1433 x 837 || 1433 x 837 || 1433 x 837 || 1433 x 837 || 1433 x 837 || 1433 x 837 || 1433 x 837 || 1433 x 837 || 1433 x 837 || 1433 x 837 || 1433 x 837 || 1433 x 837 || 1433 x 837 || 1433 x 837 || 1433 x 837 || 1433 x 837 || 1433 x 837 || 1433 x 837 || 1433 x 837 || 1433 x 837 || 1433 x 837 || 1433 x 837 || 1433 x 837 || 1433 x 837 || 1433 x 837 || 1433 x 837 || 1433 x 837 || 1433 x 837 || 1433 x 837 || 1433 x 837 || 1433 x 837 || 1433 x 837 || 1433 x 837 || 1433 x 837 || 1433 x 837 || 1433 x 837 || 1433 x 837 || 1433 x 837 || 1433 x 837 || 1433 x 837 || 1433 x 837 || 1433 x 837 || 1433 x 837 || 1433 x 837 || 1433 x 837 || 1433 x 837 || 1433 x 837 || 1433 x 837 || 1433 x 837 || 1433 x 837 || 1433 x 837 || 1433 x 837 || 1433 x 837 || 1433 x 837 || 1433 x 837 || 1433 x 837 || 1433 x 837 || 1433 x 837 || 1433 x 837 || 1433 x 837 || 1433 x 837 || 1433 x 837 || 1433 x 837 || 1433 x 837 || 1433 x 837 || 1433 x 837 || 1433 x 837 || 1433 x 837 || 1433 x 837 || 1433 x 837 || 1433 x 837 || 1433 x 837 || 1433 x 837 || 1433 x 837 || 1433 x 837 || 1433 x 837 || 1433 x 837 || 1433 x 837 || 1433 x 837 || 1433 x 837 || 1433 x 837 || 1433 x 837 || 1433 x 837 || 1433 x 837 || 1433 x 837 || 1433 x 837 || 1433 x 837 || 1433 x 837 || 1433 x 837 || 1433 x 837 || 1433 x 837 || 1433 x 837 || 1433 x 837 || 1433 x 837 || 1433 x 837 || 1433 x 837 || 1433 x 837 || 1433 x 837 || 1433 x 837 || 1433 x 837 || 1433 x 837 || 1433 x 837 || 1433 x 837 || 1433 x 837 || 1433 x 837 || 1433 x 837 || 1433 x 837 || 1433 x 837 || 1433 x 837 || 1433 x 837 || 1433 x 837 || 1433 x 837 || 1433 x

How to Buy Bitcoin with Credit Card step-by-step guide

There are thousands of altcoins on the market right now to choose from. Here are a few things to consider when picking out an altcoin for your portfolio.

 $https://blog.cex.io/wp-content/uploads/2016/11/deposit-infograph-horizontal-ENG.png|||How\ to\ Buy\ Bitcoins\ with\ Credit\ Card\ or\ Debit\ Card\ at\ CEX\ ...|||3486\ x\ 1301$ 

https://miro.medium.com/max/4860/1\*De7ZOlf5KH\_BV8j17QSHJg.png|||How to create a wallet in MetaMask? | by Roma Ocean | Medium|||2430 x 1698

Best Algorithmic Trading Platform Cheapest Online Brokers .

Binance has made it super easy to buy cryptocurrency with a credit card. All you need to do is hover over the

Buy Crypto button. This button is located in the top left corner of the first page. When you hover over this button you will get a drop-down menu. Click Credit / Debit card. This will take you to the Buy and Sell function.

https://cdn.publish0x.com/prod/fs/images/966cae98396954df52ca1eca220d6be4d7a59136b0f70dd58ae4964a2d1f809f.jpeg|||How to buy ETH using Metamask Part 2 | MetaMask Chrome wallet|||1920 x 1078defined ||MetaMask Chrome wallet||1920 x 1078defined ||MetaMask Chrome wallet||1920 x 1078defined ||MetaMask Chrome wallet||1920 x 1078defined ||MetaMask Chrome wallet||1920 x 1078defined ||MetaMask Chrome wallet||1920 x 1078defined ||MetaMask Chrome wallet||1920 x 1078defined ||MetaMask Chrome wallet||1920 x 1078defined ||MetaMask Chrome wallet||1920 x 1078defined ||MetaMask Chrome wallet||1920 x 1078defined ||MetaMask Chrome wallet||1920 x 1078defined ||MetaMask Chrome wallet||1920 x 1078defined ||MetaMask Chrome wallet||1920 x 1078defined ||MetaMask Chrome wallet||1920 x 1078defined ||MetaMask Chrome wallet||1920 x 1078defined ||MetaMask Chrome wallet||1920 x 1078defined ||MetaMask Chrome wallet||1920 x 1078defined ||MetaMask Chrome wallet||1920 x 1078defined ||MetaMask Chrome wallet||1920 x 1078defined ||MetaMask Chrome wallet||1920 x 1078defined ||MetaMask Chrome wallet||1920 x 1078defined ||MetaMask Chrome wallet||1920 x 1078defined ||MetaMask Chrome wallet||1920 x 1078defined ||MetaMask Chrome wallet||1920 x 1078defined ||MetaMask Chrome wallet||1920 x 1078defined ||MetaMask Chrome wallet||1920 x 1078defined ||MetaMask Chrome wallet||1920 x 1078defined ||MetaMask Chrome wallet||1920 x 1078defined ||MetaMask Chrome wallet||1920 x 1078defined ||MetaMask Chrome wallet||1920 x 1078defined ||MetaMask Chrome wallet||1920 x 1078defined ||MetaMask Chrome wallet||1920 x 1078defined ||MetaMask Chrome wallet||1920 x 1078defined ||MetaMask Chrome wallet||1920 x 1078defined ||MetaMask Chrome wallet||1920 x 1078defined ||MetaMask Chrome wallet||1920 x 1078defined ||MetaMask Chrome wallet||1920 x 1078defined ||MetaMask Chrome wallet||1920 x 1078defined ||MetaMask Chrome wallet||1920 x 1078defined ||MetaMask Chrome wallet||1920 x 1078defined ||MetaMask Chrome wallet||1920 x 1078defined ||MetaMask Chrome wallet||1920 x 1078defined ||M

Click on the Buy button located in your Dashboard. To learn how to buy Bitcoin with Credit/Debit card on Zeply, just choose the card youll be using to buy your Bitcoin. Then proceed to input the amount of BTC you wish to buy and the currency youll use to fund the transaction. Proceed by clicking on the Buy button.

While MetaMask and the Coinbase wallet are hot wallets designed to always be online, they feature integrations to safer storage alternatives. Apart from keeping your seed phrase safe, you can link your MetaMask wallet to hardware wallets such as Ledger Nano to enjoy the security of offline storage.

11 Popular Ways to Buy Bitcoin with a Credit Card Instantly.

https://i1.wp.com/1stminingrig.com/wp-content/uploads/2017/04/verium-cpu-mining-rig-hardware.jpg|||Is Verium the New Best AltCoin to Mine? Updated Review ...|||1024 x 768

Zerodha Pi Software Download

11 Best Altcoins That Can Shoot To The Moon in 2022 - Bybit Learn

The Best Altcoins to Trade Now. 1. Binance Coin (BNB) BNB is a utility token primarily used to trade and pay fees on its cryptocurrency exchange. The token holder uses it as a form . 2. Cardano (ADA) 3. Chainlink (LINK) 4. Ether (ETH) 5. Litecoin (LTC)

How to Buy Crypto with Credit Card in 2022 - Trading Browser

 $https://www.cryptocointrade.com/wp-content/uploads/2017/10/Best-Ethereum-Trading-Platform-1024x1024.jpg\\ ||Best Crypto Trading Platform Australia Reddit - Cheapest ...\\ ||1024 x 1024$ 

https://www.topsharebrokers.com/images/broker-details/zerodha-coin-mutual-funds-investment-orderbook.pn g|||Zerodha Kite,Zerdha PI-Best Online Trading Platform|Review ...|||1060 x 787

E\*TRADE has long been one of the most popular online brokers. The company's \$0 commissions and strong trading platforms appeal to active traders, while beginner investors benefit from a large.

https://i1.wp.com/mielygraphy.com/wp-content/uploads/2021/05/metamask-wideview.png?w=1080&ssl =1||MetaMask and Binance Chain Wallet (Decentralized Wallets ...||1080 x 788

Coinbase Wallet vs MetaMask - Which Wallet Is Better in 2022?

Zerodha Broking Ltd.: Member of NSE & SEBI Registration no.: INZ000031633 CDSL: Depository services through Zerodha Broking Ltd. SEBI Registration no.: IN .

https://tradingplatforms.com/uk/wp-content/uploads/sites/2/2021/03/skilling-app.jpg|||Best Trading Platform UK 2021 - Cheapest Platform Revealed|||1080 x 2340

Crypto Scan - Comprehensive Scanner for Crypto

Buying Bitcoins with a Credit Card Summary The easiest way to buy Bitcoins with a credit card would probably be CEX.io. Here are the steps: Visit CEX.io and create an account Choose the amount you want to buy. Complete your KYC Enter your Bitcoin address. Enter your credit card details. The coins will be sent to your wallet. slide 5 to 8 of 4

Coinbase vs MetaMask: Price, Security & Drives

 $https://assets-global.website-files.com/5f3306add5c511ca4cf17da9/5faba7193d0245385db40a04\_Data-graphic\_v1.png|||Coinbase Wallet Vs Metamask - Ceria KXR|||1500 x 1500$ 

E\*TRADE has long been one of the most popular online brokers. The company's \$0 commissions and strong trading platforms appeal to active traders, while beginner investors benefit from a large.

Zerodha Pi Download

Under [Wallet], click [Withdraw] - [Fiat], select the currency you want to withdraw, then select [Bank Card (Visa)]. You can see [Instant to your card] shown on your selected card, which indicates that the Visa Direct feature is enabled. Choose your linked card or add a new card to complete your withdrawal.

Now you can enter that 12 word secret recovery phrase from your Coinbase Wallet into the MetaMask browser extension. After youve typed it in, add a MetaMask password, check the box and click Import. 5. You should see this if it was successful: 6. Now youll see your newly imported account with any balance you have loaded in your Coinbase Wallet.

How to Withdraw USD via SWIFT Binance Support

http://pixellibre.net/streisand-data/autoblog/Korben/?m=https://korben.info/wp-content/uploads/2017/11/captu re-decran-2017-11-28-a-13-42-53.png|||Autoblog de korben.info|||1302 x 944

7 of the Best Altcoins to Buy Cryptocurrency US News

https://cdn.shortpixel.ai/spai/q\_glossy+ret\_img/https://buyshares.co.uk/wp-content/uploads/2020/12/btc-usdt-a t-binance.png|||Best Bitcoin Trading Platform UK - Cheapest Platform Revealed|||1885 x 768

https://bitcoinist.com/wp-content/uploads/2018/10/shutterstock\_357217040-e1540441113971.jpg|||Columbia University Examines Blockchain's Role in ...|||1920 x 1280

https://s33d.life/wp-content/uploads/2019/04/Screenshot-2019-04-25-at-16.12.27.png|||A Guide to the NowTee's, Part 3: Sending Ethereum To Your ...|||1710 x 1094

Interactive Brokers® - Award Winning Trading Platform

Pi is not an in-house Zerodha platform and since the software updates on Pi are dependent on a third-party vendor, the development can be slow and not optimal. All our clients use the Zerodha Kite application which is a web-based platform but can also be turned into a browser-based desktop app.

https://coinjournal.net/wp-content/uploads/2020/05/Ember-Sword-1.png|||Crypto-Collectibles Marketplace OpenSea Partners with ...|||2000 x 1124

https://cdn-images-1.medium.com/max/1600/0\*F5Rx0EbLOoEXwMYi.|||How To Transfer Ethereum to MetaMask / Wallet Security|||1600 x 910

 $https://tradingplatforms.com/uk/wp-content/uploads/sites/2/2021/02/capital.com-2-2.png|||Best\ Forex\ Trading\ Platform\ UK\ 2021\ -\ Cheapest\ Platform\ ...|||1856\ x\ 860$ 

 $http://www.muralsuperstore.com/catalog/AAAAA \ new \ pics/Palm \ Paradise \ PR1819.jpg|||Penny \ \$tock \ Paradise \ Message \ Board - InvestorsHub|||3200 \ x \ 2358$ 

Cryptolume is an advanced crypto scanner designed to save experienced traders hours they have otherwise spent reading forums and analyzing charts. This ruthless tool gives you a birds eye view.

Zerodha Pi Scanner Download protected by Community Feb 15 '17 at 10:43 Zerodha Pi Download For Windows 10. Thank you for your interest in this question. Because it has attracted low-quality or spam answers that had to be removed, posting an answer now requires 10 reputation on this site (the association bonus does not count).

https://coincentral.com/wp-content/uploads/2018/12/how-to-buy-bitcoin-with-a-credit-card.png|||How to Buy Bitcoin with a Credit Card - CoinCentral|||2000 x 1001

 $https://bestcryptocurrencytobuy.com/wp-content/uploads/2020/08/tether.usd\_.cover\_-scaled-1920x1280.jpg||| \\ Tether Moves 8\% of Total USDT from Tron to Ethereum - The ...|||1920 x 1280$ 

Zerodha's flagship trading platform Kite Web as an Android app! Clean & Districtive UI, super fast and super light back-end for all your investment and trading needs. 0 brokerage for investments and flat 20 for F& Trading.

Where can I download Zerodha Trader or NEST from?

https://www.optionsbro.com/wp-content/uploads/2018/08/Zacks-Trade-Downloadable-Platform.png|||Best Penny Stock Trading Software 2018 | The Options Bro|||2892 x 1628

How To Buy Bitcoin With A Credit Card: 6 Safe Ways .

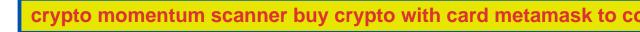

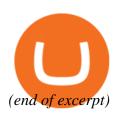